## Section 3: Drawing Exercises

1) The following Processing program contains several errors. Find and fix them all.

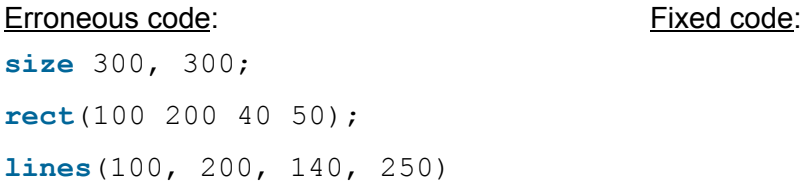

- 2) Write code below that creates a drawing canvas of size  $200 \times 150$  and then draws an 'X' across the diagonals of the canvas.
- 3) Draw out the result of running the Processing code on the left in the grid on the right.

**ellipse**(7, 7, 9, 12); **ellipse**(5, 5, 4, 4); **ellipse**(9, 5, 4, 4); **ellipse**(5, 5, 1, 1); **ellipse**(9, 5, 1, 1); **triangle**(6,7, 8,7, 7,9);

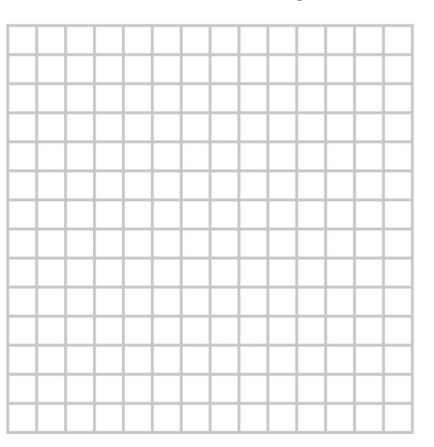

4) Write the Processing code that would draw the house shown below. You may find it helpful to start by labeling important coordinates.

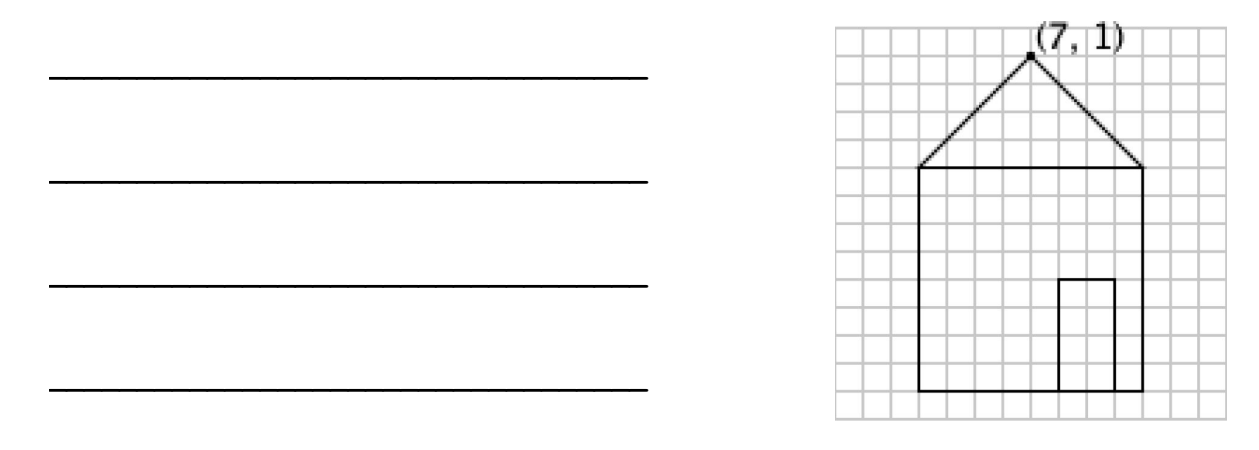

5) On the course website, navigate to the Taijitu lab page and complete that lab assignment to get checked off. [*partners*]